#### Microsoft Office 2007

Essential Introduction to Computers

and How to Purchase a Personal Computer

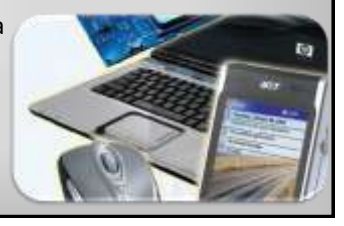

#### **Objectives**

- Define the term computer and discuss the four basic computer operations: input, processing, output, and storage
- Define data and information
- Explain the principal components of the computer and their use
- Describe the use of magnetic disks, USB flash drives, and other storage media
- Discuss computer software and explain the difference between system software and application software

**Microsoft Office 2007: Introductory Concepts and Techniques - Windows Vista Edition 2**

## **Objectives**

- Identify several types of personal computer application software
- Discuss computer communications channels and equipment and the Internet and World Wide Web
- Define e-commerce

**Microsoft Office 2007: Introductory Concepts and Techniques - Windows Vista Edition 3**

• Explain how to purchase a personal computer

# What is a Computer?

An electronic device, operating under the control of instructions stored in its own memory, that can:

- Accept data (input)
- Process the data according to specified rules (process)
- Produce results (output)
- Store the results for future use (storage)

# What is a Computer? **Microsoft Office 2007: Introductory Concepts and Techniques - Windows Vista Edition 5**

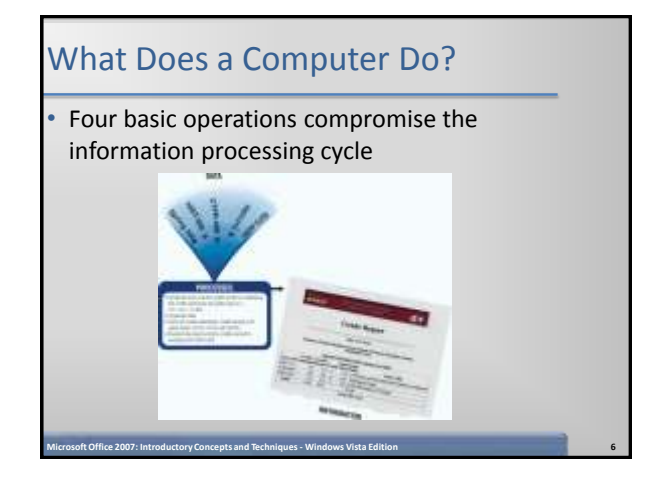

# What are the Components of a Computer?

- The six primary components of a computer are input devices, the processor (control unit and arithmetic/logic unit), memory, output devices, storage devices, and communications devices
- The processor, memory, and storage devices are housed in a box-like case called the system unit

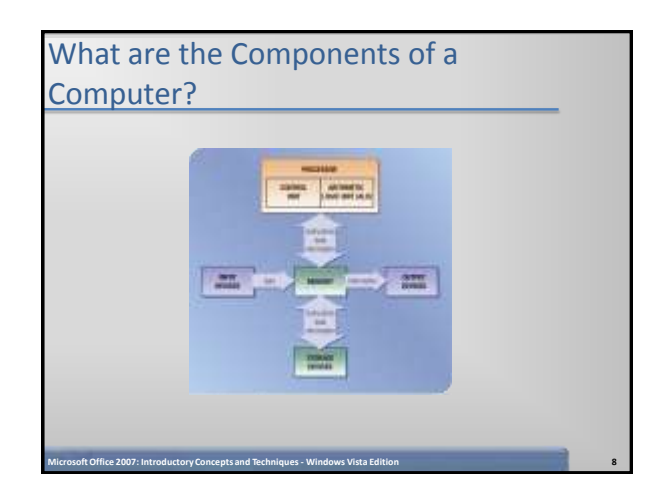

#### Input Devices

- An input device is any hardware component that allows you to enter data, programs, commands, and user responses into a computer
- A keyboard is an input device that contains keys you press to enter data into the computer
- A stylus is a small metal or plastic device that looks like a ballpoint pen, but uses pressure instead of ink to write, draw, or make selections
- Smart phones often include a digital camera so users can send pictures and videos to others

**Microsoft Office 2007: Introductory Concepts and Techniques - Windows Vista Edition 9**

#### Input Devices

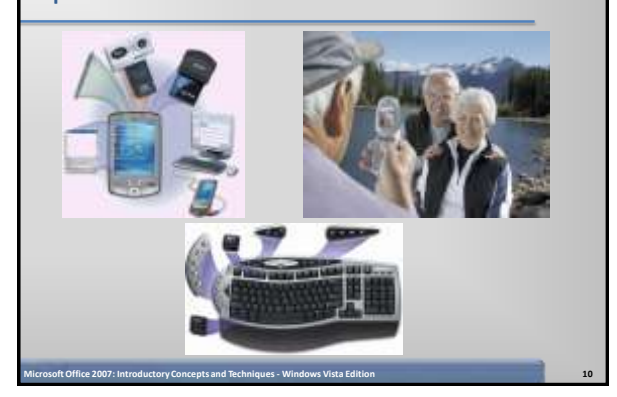

## Input Devices

- A mouse is a pointing device that fits comfortably under the palm of your hand
	- Pointer or mouse pointer
	- Most notebook computers come with a touchpad

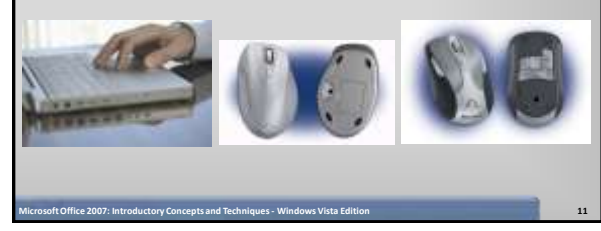

# System Unit

- The system unit is a case that contains electronic components of the computer used to process data
	- The processor (CPU) interprets and carries out the basic instructions that operate a computer
		- Arithmetic/logic unit
	- Memory (RAM) consists of electronic components that temporarily stores instructions waiting to be executed by the processor, data needed by those instructions, and the results of processed data

# System Unit

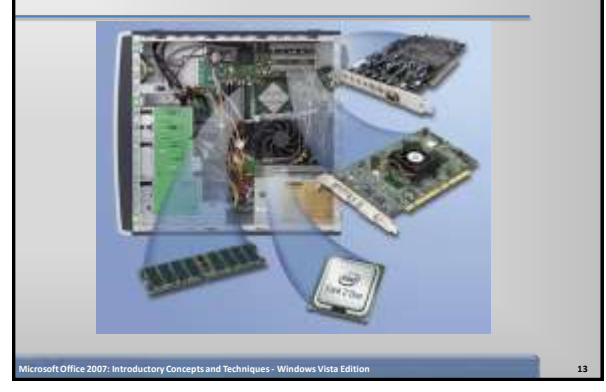

## Output Devices

- Output devices make the information resulting from processing available for use
	- An impact printer prints by striking an inked ribbon against the paper
	- Nonimpact printers form characters by means other than striking a ribbon against paper

**Microsoft Office 2007: Introductory Concepts and Techniques - Windows Vista Edition 14**

- Inkjet – Photo printers
- Laser

# Output Devices

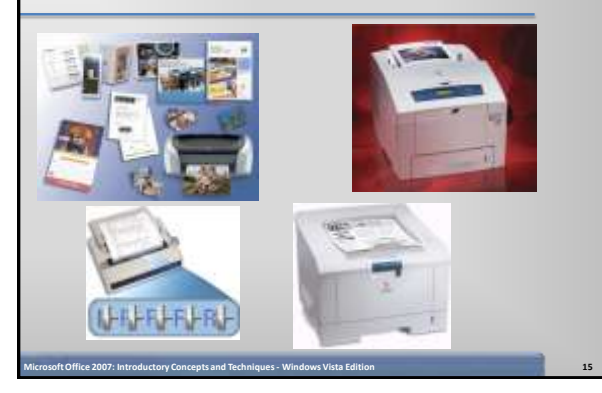

# Display Devices

• A display device is an output device that visually conveys text, graphics, and video information

– Monitor • Flat panel monitor – LCD • CRT

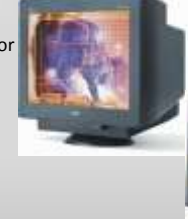

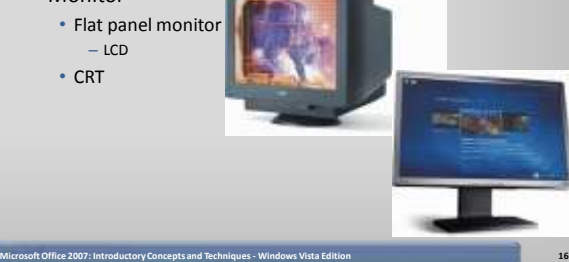

# Display Devices

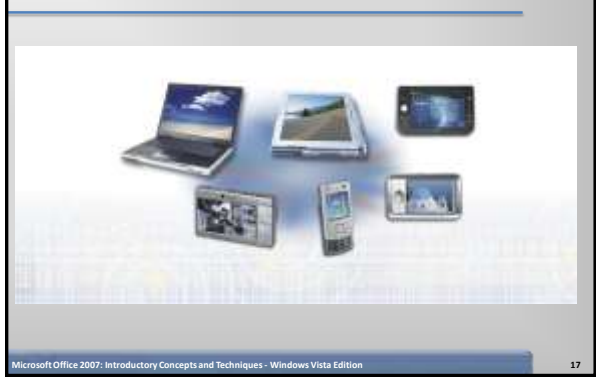

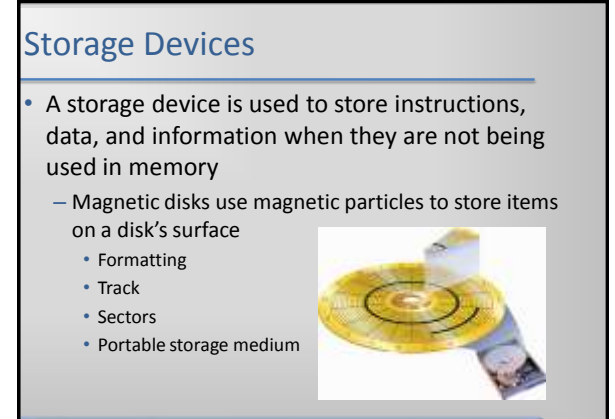

**Microsoft Office 2007: Introductory Concepts and Techniques - Windows Vista Edition 18**

## Storage Devices

• A hard disk is a storage device that contains one or more inflexible, circular platters that magnetically store data, instructions, and information

**Microsoft Office 2007: Introductory Concepts and Techniques - Windows Vista Edition 19**

- 
- Head crash
- Backup

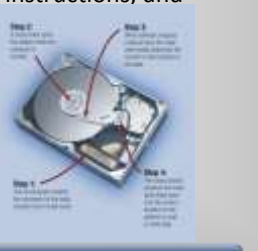

## Storage Devices

• A floppy disk is an inexpensive portable storage medium

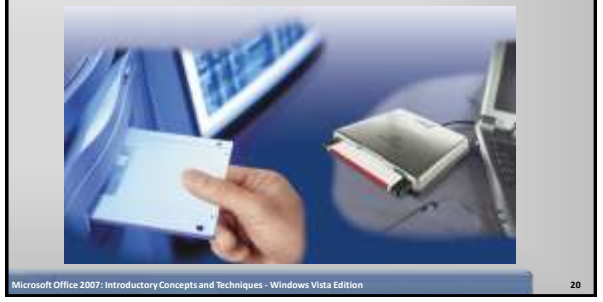

## Storage Devices

• An optical disc is a portable storage medium that consists of a flat, round, portable disc made of metal, plastic, and lacquer that is written and read by a laser

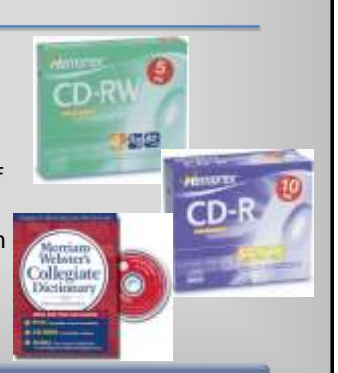

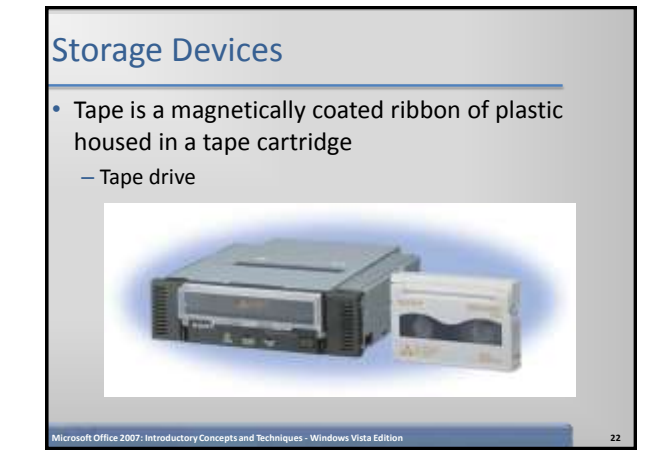

#### Storage Devices

• Miniature mobile storage media are rewriteable media usually in the form of a flash memory card, USB flash drive, or a smart card

**Microsoft Office 2007: Introductory Concepts and Techniques - Windows Vista Edition 23**

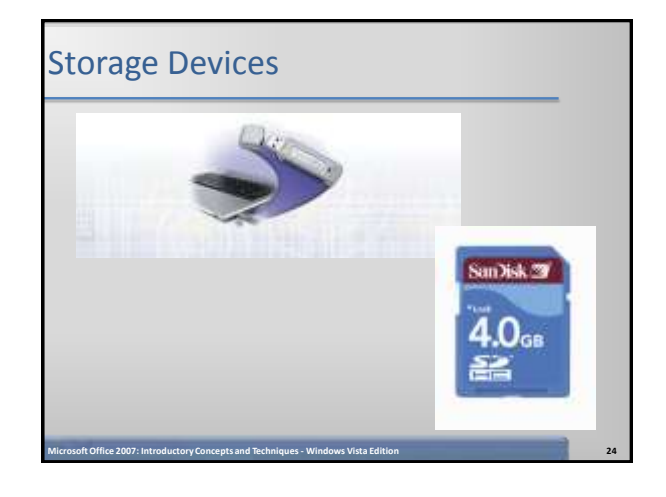

# Storage Devices

• A smart card stores data n a thin microprocessor embedded in the card

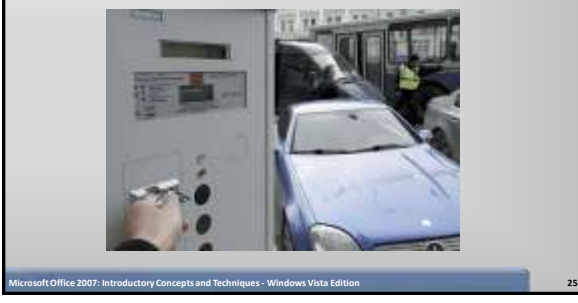

#### Communications Devices

• A communications device is a hardware component that enables a computer to send and receive data, instructions, and information to and from one or more computers

**Microsoft Office 2007: Introductory Concepts and Techniques - Windows Vista Edition 26**

– Transmission media

# Computer Software

System software consists of programs to control the operations of computer equipment

- Operating system
	- Microsoft Windows Vista
	- Microsoft Windows XP
	- Apple Mac OS X
	- Linux

**Microsoft Office 2007: Introductory Concepts and Techniques - Windows Vista Edition 27**

- Booting
	-
- Graphical user interface (GUI)
	- Icon

# • Application software consists of programs

designed to make users more productive and/or assist them with personal tasks

**Microsoft Office 2007: Introductory Concepts and Techniques - Windows Vista Edition 28**

- Word processing
- Spreadsheet
- Database
- Presentation graphics

Computer Software

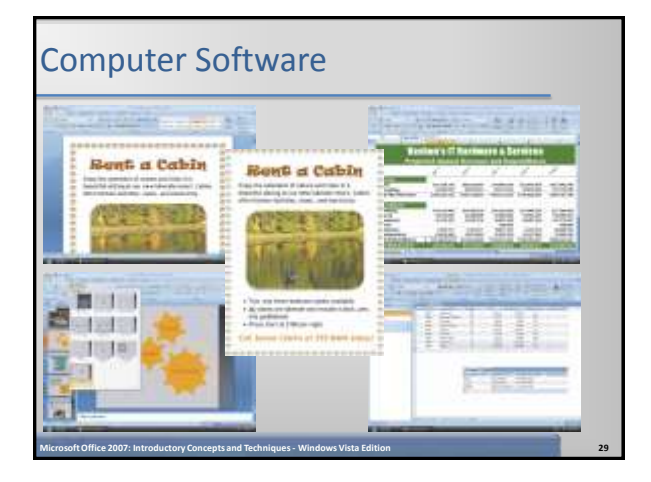

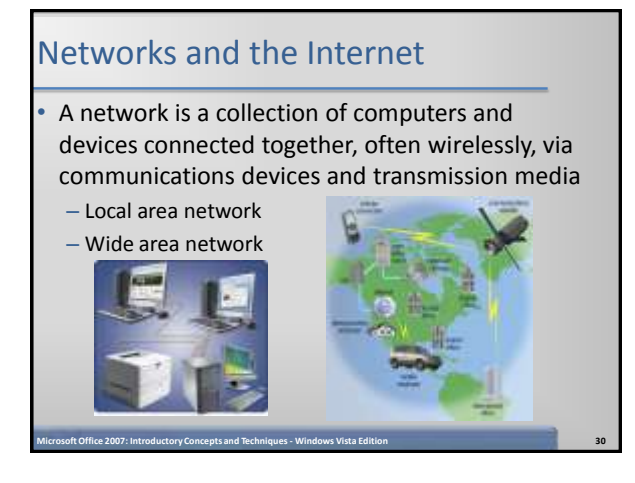

# Networks and the Internet

The world's largest network is the Internet, which is a worldwide collection of networks that connects millions of businesses, government agencies, educational institutions, and individuals

**Microsoft Office 2007: Introductory Concepts and Techniques - Windows Vista Edition 31**

- Internet service provider (ISP)
- Online service provider (OSP)
- Wireless Internet service provider (WISP)

# Networks and the Internet

• The World Wide Web contains billions of documents called Web pages

- Web page
- Web site
- Web browser
- Uniform Resource Locator (URL)
- Hypertext transfer protocol

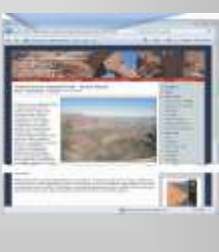

#### Networks and the Internet

• When you conduct business activities online, you are participating in electronic commerce, also known as e-commerce

**Microsoft Office 2007: Introductory Concepts and Techniques - Windows Vista Edition 33**

- Business to consumer (B2C)
- Consumer to consumer (C2C)
- Business to business (B2B)

#### How to Purchase a Personal Computer

- Do you want a desktop computer or mobile computer?
- For what purposes will you use the computer?
- Should the computer be compatible with the computers at school or work?

**Microsoft Office 2007: Introductory Concepts and Techniques - Windows Vista Edition 34**

#### How to Purchase a Desktop Computer

- Determine the specific software you want to use on your computer
- Know the System Requirements of the Operating System
- Look for bundled software
- Avoid buying the least powerful computer available
- Consider upgrades to the mouse, keyboard, monitor, printer, microphone, and speakers

**Microsoft Office 2007: Introductory Concepts and Techniques - Windows Vista Edition 35**

#### How to Purchase a Desktop Computer

- Determine whether you want to use telephone lines or broadband (cable or DSK) to access the Internet
- If you are using a dial-up or wireless connection to connect to the Internet, then select an ISP or OSP
- Use a worksheet to compare computers, services, and other considerations
- If you are buying a new computer, you have several purchasing options: buying from your school bookstore, a local computer dealer, a local large retail store, or ordering by mail via telephone or the Web
- If you are buying a used computer, stay with name brands such as Dell, Gateway, Hewlett-Packard, and Apple

#### How to Purchase a Desktop Computer

- If you have a computer and are upgrading to a new one, then consider selling or trading in the old one
- Be aware of hidden costs
- Consider more than just price
- Avoid restocking fees
- Use a credit card to purchase your new computer

**Microsoft Office 2007: Introductory Concepts and Techniques - Windows Vista Edition 37**

• Consider purchasing an extended warranty or service plan

#### How to Purchase a Notebook Computer

- Purchase a notebook computer with a sufficiently large active-matrix screen
- Experiment with different keyboards and pointing devices
- Make sure the notebook computer you purchase has a CD and/or DVD drive

**Microsoft Office 2007: Introductory Concepts and Techniques - Windows Vista Edition 38**

If necessary, upgrade the processor, memory, and disk storage at the time of purchase

#### How to Purchase a Notebook Computer

- The availability of built-in ports and a port extender on a notebook computer is important
- If you plan to use your notebook computer for notetaking at school or in meetings, consider a notebook computer that converts to a Tablet PC
- Purchase a notebook computer with a built-in wireless network connection
- If you are going to use your notebook computer for long periods without access to an electrical outlet, purchase a second battery

**Microsoft Office 2007: Introductory Concepts and Techniques - Windows Vista Edition 39**

#### How to Purchase a Notebook Computer

- Purchase a well-padded and well-designed carrying case
- If you travel overseas, obtain a set of electrical and telephone adapters
- If you plan to connect your notebook computer to a video projector, make sure the notebook computer is compatible with the video projector

**Microsoft Office 2007: Introductory Concepts and Techniques - Windows Vista Edition 40**

For improved security, consider a fingerprint scanner

#### How to Purchase a Tablet PC

- Make sure the Tablet PC fits your mobile computing needs
- Decide whether you want a convertible or pure Tablet PC
- Be sure the weight and dimensions are conducive to portability
- Port availability, battery life, and durability are even more important with a Tablet PC than they are with a notebook computer

**Microsoft Office 2007: Introductory Concepts and Techniques - Windows Vista Edition 41**

#### How to Purchase a Tablet PC

- Experiment with different models of the Tablet PC to find the digital pen that works best for you
- Check out the comfort level of handwriting in different positions
- Make sure the LCD display device has a resolution high enough to take advantage of Microsoft's ClearType technologies
- Test the built-in Tablet PC microphone and speakers

**Microsoft Office 2007: Introductory Concepts and Techniques - Windows Vista Edition 42**

## How to Purchase a Tablet PC

- Consider a Tablet PC with a built-in PC video camera
- Review the docking capabilities of the Tablet PC
- Wireless access to the Internet and your e-mail is essential with a Tablet PC

**Microsoft Office 2007: Introductory Concepts and Techniques - Windows Vista Edition 43**

Review available accessories to purchase with your Tablet PC

#### How to Purchase

#### a Personal Mobile Device

- Determine the programs you plan to run on your device
- Consider how much you want to pay
- Determine whether you need wireless access to the Internet and e-mail or mobile telephone capabilities with your device
- For wireless devices, determine how and where you will use the service

# How to Purchase

- a Personal Mobile Device
- Make sure your device has enough memory and storage

**Microsoft Office 2007: Introductory Concepts and Techniques - Windows Vista Edition 45**

- Practice with the touch screen, handwriting recognition, and built-in keyboard before deciding on a model
- Decide whether you want a color display
- Compare battery life

#### How to Purchase a Personal Mobile Device

- Seriously consider the importance of ergonomics
- Check out the accessories
- Decide whether you want additional functionality
- Determine whether synchronization of data with other devices or personal computers is important

**Microsoft Office 2007: Introductory Concepts and Techniques - Windows Vista Edition 46**

#### **Summary**

- Define the term computer and discuss the four basic computer operations: input, processing, output, and storage
- Define data and information
- Explain the principal components of the computer and their use
- Describe the use of magnetic disks, USB flash drives, and other storage media
- Discuss computer software and explain the difference between system software and application software

**Microsoft Office 2007: Introductory Concepts and Techniques - Windows Vista Edition 47**

## **Summary**

- Identify several types of personal computer application software
- Discuss computer communications channels and equipment and the Internet and World Wide Web
- Define e-commerce
- Explain how to purchase a personal computer

# Microsoft Office 2007

Essential Introduction to Computers

Complete

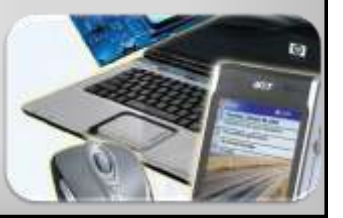